Photoshop CC 2019 Version 20 Serial Key Free

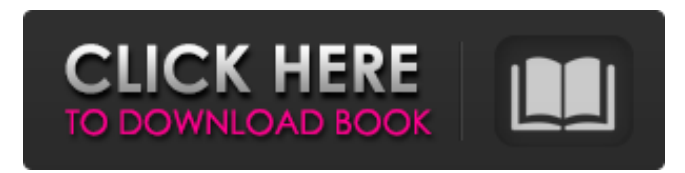

### **Photoshop CC 2019 Version 20 Keygen For (LifeTime) Download**

The more pixels an image has, the more difficult it becomes to manipulate. There are many photo editors, such as iPhoto, that let you edit images on a grand scale without much data loss and at a speed that's blistering. Photoshop includes many features and tools that enable you to manipulate images in a way you never thought possible: • A range of shapes and textures • More powerful tools than other image editors • A complex blend of image manipulation techniques • A range of colorcorrection tools • An integrated screen capture tool • Many channels, masks, and modes for applying effects to an image • More than 20 painting tools • Artistic improvements to the Curves editor • A restricted layer system • A limited selection of filters • The ability to create and modify text • Photoshop's own font-creation tools • Increased workflow options • Full support for standardscompliant image formats, including JPG, JPEG, GIF, PNG, TIFF, and PDF So how did this image manipulation tool come to be? The future The story starts with a simple tool. It's the first version of Photoshop, 1.0, introduced in 1987. Almost 20 years later, the product is now used worldwide and was one of the world's top selling personal computer software programs for nearly 10 years. The original version of Photoshop was created when digital photographs were becoming popular, and professional photographers began to use computer tools to retouch and modify images. Photoshop was designed to make it easy to achieve the effects they needed. As digital photography became more advanced, computer technology developed rapidly. Software development followed the same pattern that it does today. As soon as a new version of Photoshop was released, people began to create their own tutorials, software add-ons, and software tools. With Adobe's support, users of Photoshop created a network of influential experts and online groups that develop the latest tutorials and offer valuable support. As a result, Photoshop's popularity continues to increase. People create their own tutorials, software add-ons, and software tools. One of the earliest and most recognized Photoshop trainers is John Klippert. His Photoshop tutorial series is available online at www.johnklippert.com, and his books are available from Adorama, Amazon, and numerous other online bookstores. Who's who Founders

#### **Photoshop CC 2019 Version 20 Crack+ PC/Windows**

There are three versions of Photoshop Elements and each one is a simplified version of Photoshop that has a lesser number of features than Photoshop and contains a simplified user interface. All three are available from both the Apple Mac and the Windows operating systems. Table of Contents What's different about Photoshop Elements compared to other editing software is that Elements doesn't offer

a full range of Photoshop features. Elements is a great app for users who need a simple graphics software. Photoshop Elements contains a basic option to replace color space, add animation, or add basic lighting effects such as lighting, color adjustment, exposure and contrast. There are also basic

adjustments to set up your print projects. Image size, resolution and color are some of the most important factors to consider when editing images. Let's take a look at the differences between the three Photoshop Elements versions: Free \$9.99 \$29.99 \$99.99 There are three versions of Photoshop Elements: The Free version. The Free version is the perfect Photoshop alternative for anyone who wants to edit a few images and doesn't want a complicated or professional looking result. It's a good starter option for photographers. You'll need to buy more elements after you've created enough images. The \$9.99 version. The \$9.99 version is the perfect Photoshop alternative for anyone who wants more basic editing capabilities. You can open RAW images and edit RAW, JPEG and TIFF images. Many new versions of Elements have a camera compatibility menu. Also, you can now access the free online training and a 100-page tutorial manual. The \$29.99 version. You can open RAW, JPEG and TIFF files, access and apply Photoshop styles and work with many other new features. There are more advanced image adjustment options and there are more editing tools and options for nonphotographers. Working with RAW, JPEG and TIFF files RAW (RAW Images) is the highest resolution and best quality available from a digital camera. A RAW image is a single image with all of the data from a digital camera captured as a single file. RAW file contains all the information and no editing is required. RAW images are the highest resolution image files you can shoot and most professionalquality camera manufacturers convert RAW images into JPEG images. TIFF is a file type for images. TIFF files store 388ed7b0c7

## **Photoshop CC 2019 Version 20 Crack+**

In recent years, a technique for forming a thin film transistor (hereinafter also referred to as a TFT) over a substrate has made great progress, and development of its application to an active matrix display device has been advanced. In particular, a TFT formed using a polycrystalline semiconductor film as an active layer (hereinafter referred to as a poly-TFT) has attracted attention because it markedly high-speed operation is capable compared with a conventional TFT whose active layer is formed using an amorphous semiconductor film. The poly-TFT is used for a digital audio tape or a liquid crystal television set, and development of high-performance devices with multiple highdefinition is being advanced. For a next-generation display device, a mass storage device, or the like, a device using polycrystalline silicon for the active layer of a switching element is considered as a flat panel formed by using a glass substrate or the like. Now, a conventional method for manufacturing a poly-TFT will be described. Firstly, as shown in FIG. 22A, on the whole surface of a substrate 61, a gate electrode 62 and a gate line (not shown) in a gate signal line group are provided. In this example, a gate electrode 62 is made from a doped polycrystalline silicon layer, and a source electrode 63 and a drain electrode 64 are made from a metal layer. Then, on the whole surface of the substrate 61, an interlayer insulating layer 65 for covering the gate electrode 62 is formed, and a drain contact hole 66 that penetrates the interlayer insulating layer 65 and opens to a region where the drain electrode 64 is provided is formed. Next, as shown in FIG. 22B, a metal layer of Al, W or the like is deposited so as to be electrically connected to the drain electrode 64 exposed by the drain contact hole 66, and the drain electrode 64 and a source electrode 67 are formed. In this example, a source electrode 67 is made from a metal layer. Next, as shown in FIG. 22C, a silicon nitride film 68 is formed, and resist is applied in a prescribed shape. Then, as shown in FIG. 22D, the resist is patterned by lithography, and an opening 69 for forming a contact hole that penetrates the interlayer insulating layer 65 and the silicon nitride film 68 is formed. At this time, the resist pattern is formed by photolith

### **What's New in the Photoshop CC 2019 Version 20?**

Enantioselective peroxide-Schiff base cascade for the catalytic enantioselective aldol reaction. A peroxide-Schiff base cascade catalytic system for the aldol reaction has been developed. Di-Nbutylphenylperoxidemonophosphine is an effective catalyst for the asymmetric aldol reaction with methyl acrylate and aldehydes, affording enantioenriched products with excellent enantioselectivities (up to 93% ee).This invention relates to transfer of individual articles along a conveyor line from a plurality of dispensing stations, and more particularly to a drive mechanism for moving articles along the line. In automatic article dispensing equipment, it is common practice to dispense articles from a line of parallel first and second conveyors each operating under independent drive, causing the first and second conveyors to advance at separate speeds. At a dispensing station, the first and second conveyors cooperate to carry an article from the first conveyor at a speed slower than the second conveyor, so that the first conveyor can halt before the second conveyor, causing the article to fall off the first conveyor and onto the second conveyor. The first conveyor then begins to advance at its standard speed, causing the article to drop off the second conveyor onto a discharge device. The first conveyor and second conveyor are supplied from a common source of stock. Articles are removed from the source by an automatic machine, which has two operating modes, "stock mode" and "product mode." "Stock mode" refers to removal of articles one at a time from the source, and "product mode" to removal of preselected numbers of articles from the source, so that the two conveyors operate at a predetermined controlled rate. The predetermined rate will be in general one which will allow the first conveyor to halt its advance at the dispensing station only when the first and second conveyors are close together, but preferably with a small gap between the conveyors at all times. When the dispensing stations are loaded with articles, in the stock mode, the stock source is underdamped so that the second conveyor advances more slowly than the first to guarantee that one

article will be removed for every two or more articles removed from the stock. In the dispense mode, articles are provided from the first conveyor at a controlled rate, and the second conveyor is stopped. At the dispensing station, the first

# **System Requirements For Photoshop CC 2019 Version 20:**

Game Components Physical Specifications: Editorial Specifications: Featured Game(s): Fury of the Dragon and The Complete Fighter Collection Contents: Fury of the Dragon Guide Mount up for battles of the fate in this action-packed strategic action/RPG from Tecmo Koei! Compatible With: Author: Tecmo Koei Published By: Tecmo Koei Released: October 14,

Related links:

<https://englishskills.org/blog/index.php?entryid=4161> [https://ictlife.vn/upload/files/2022/07/O4mBh8g6T9w1K5DhoojE\\_05\\_ffe5aaad4833c18b62c8961ca4b6](https://ictlife.vn/upload/files/2022/07/O4mBh8g6T9w1K5DhoojE_05_ffe5aaad4833c18b62c8961ca4b618e3_file.pdf) [18e3\\_file.pdf](https://ictlife.vn/upload/files/2022/07/O4mBh8g6T9w1K5DhoojE_05_ffe5aaad4833c18b62c8961ca4b618e3_file.pdf) [https://wakelet.com/wake/KTKm8Xx\\_fOsCKUbKjAyqP](https://wakelet.com/wake/KTKm8Xx_fOsCKUbKjAyqP) [https://trello.com/c/F1ual46j/55-adobe-photoshop-2021-version-224-serial-number-license-key-free](https://trello.com/c/F1ual46j/55-adobe-photoshop-2021-version-224-serial-number-license-key-free-download)[download](https://trello.com/c/F1ual46j/55-adobe-photoshop-2021-version-224-serial-number-license-key-free-download) <https://nashvilleopportunity.com/photoshop-2022-version-23-serial-key-free-macwin/> [https://www.brooklynct.org/sites/g/files/vyhlif4201/f/uploads/budgetworkbook2020-2021\\_1.pdf](https://www.brooklynct.org/sites/g/files/vyhlif4201/f/uploads/budgetworkbook2020-2021_1.pdf) <http://topfleamarket.com/?p=29096> <https://corporateegg.com/adobe-photoshop-2021-version-22-0-0-nulled-mac-win-2022/> <https://suministrosperu.com/wp-content/uploads/2022/07/spriobed.pdf> <http://www.studiofratini.com/photoshop-2021-version-22-4-1-crack-with-serial-number/> [https://aajkaviral.com/wp-content/uploads/2022/07/Adobe\\_Photoshop\\_2020.pdf](https://aajkaviral.com/wp-content/uploads/2022/07/Adobe_Photoshop_2020.pdf) [http://foroconvergia.com/wp-content/uploads/2022/07/Adobe\\_Photoshop\\_2021\\_Activation\\_\\_Registratio](http://foroconvergia.com/wp-content/uploads/2022/07/Adobe_Photoshop_2021_Activation__Registration_Code_PCWindows_2022Latest.pdf) [n\\_Code\\_PCWindows\\_2022Latest.pdf](http://foroconvergia.com/wp-content/uploads/2022/07/Adobe_Photoshop_2021_Activation__Registration_Code_PCWindows_2022Latest.pdf) [https://desolate-sands-80551.herokuapp.com/Adobe\\_Photoshop\\_CC\\_2018.pdf](https://desolate-sands-80551.herokuapp.com/Adobe_Photoshop_CC_2018.pdf) [https://fierce-crag-47192.herokuapp.com/Photoshop\\_2022\\_version\\_23.pdf](https://fierce-crag-47192.herokuapp.com/Photoshop_2022_version_23.pdf) <https://www.thebtn.tv/system/files/webform/elisabi175.pdf> <https://www.cakeresume.com/portfolios/adobe-photoshop-cc-2019-full-license-download-ma> <https://www.arcoabogados.es/en/system/files/webform/cv/photoshop-2022.pdf> https://iraqidinarforum.com/upload/files/2022/07/qcjNAiEoTrK9bJeZJKa9\_05\_f0d4a7dcb33dca5eee433 [de3ebfcee29\\_file.pdf](https://iraqidinarforum.com/upload/files/2022/07/gcjNAiEoTrK9bJeZJKa9_05_f0d4a7dcb33dca5eee433de3ebfcee29_file.pdf) <https://divyendurai.com/photoshop-2021-version-22-5-1-download/> <https://trello.com/c/KCmdKIYg/91-adobe-photoshop-cc-2019-version-20-keygen-crack-serial-key-x64> <https://coreelevation.com/2022/07/05/photoshop-2022-crack-with-serial-number-free-download/> [https://salty-savannah-15857.herokuapp.com/Photoshop\\_2022\\_Version\\_2311.pdf](https://salty-savannah-15857.herokuapp.com/Photoshop_2022_Version_2311.pdf) <http://karnalketo.com/photoshop-2021-version-22-5-download-march-2022/> <https://ancient-scrubland-99314.herokuapp.com/odeivon.pdf> <https://ithinksew.net/advert/adobe-photoshop-2022-version-23-1-1-with-license-key-latest/> <http://www.mtdigroup.com/system/files/webform/cv/photoshop-2020.pdf> [https://www.rentbd.net/adobe-photoshop-cc-2018-version-19-keygen-activation-code-with-keygen](https://www.rentbd.net/adobe-photoshop-cc-2018-version-19-keygen-activation-code-with-keygen-free-download/)[free-download/](https://www.rentbd.net/adobe-photoshop-cc-2018-version-19-keygen-activation-code-with-keygen-free-download/) [https://workplace.vidcloud.io/social/upload/files/2022/07/9XwTMfn7FfEkUue6CW8a\\_05\\_f0d4a7dcb33dc](https://workplace.vidcloud.io/social/upload/files/2022/07/9XwTMfn7FfEkUue6CW8a_05_f0d4a7dcb33dca5eee433de3ebfcee29_file.pdf) [a5eee433de3ebfcee29\\_file.pdf](https://workplace.vidcloud.io/social/upload/files/2022/07/9XwTMfn7FfEkUue6CW8a_05_f0d4a7dcb33dca5eee433de3ebfcee29_file.pdf) <http://3.234.42.222/blog/index.php?entryid=4035> [https://wellconnectedtwincities.com/wp-](https://wellconnectedtwincities.com/wp-content/uploads/2022/07/Adobe_Photoshop_2021_Version_2241_Crack_Mega___Free_Download.pdf)

[content/uploads/2022/07/Adobe\\_Photoshop\\_2021\\_Version\\_2241\\_Crack\\_Mega\\_\\_\\_Free\\_Download.pdf](https://wellconnectedtwincities.com/wp-content/uploads/2022/07/Adobe_Photoshop_2021_Version_2241_Crack_Mega___Free_Download.pdf)